.00 External . LSTON . Page ;»»»»»»»»»»»»»»»»>  $\frac{1}{2}$  > ;> Module: Math<br>;> ; }- ;> BANK 1 MODULE ; } This module contains all the special purpose math routines . : } used in the Widget firmware . ; ) FUNCTION Oiv3\_19( A 3 BVTES { !rC:E }) 3 BYTES { !rO:2 } ;  $>$ FUNCTION Div3\_38( A : 3 BYTES { !rC:E } ) : 3 BYTES { !r0:2 } .: > ; } FUNCTION Div3\_76( A : 3 BYTES { !rC:E }) 3 BYTES { !rO:2 } FUNCTION MuIRO-m( RO : BYTE { IrO }) 3 BYTES { IrO:2 } ; > FUNCTION DivHdsSctrs( A : 3 BYTES { !rO:2 } ) : .: }- · ') ~ . Quotient: BYTE { !r0:1 } ; > Remainder : BYTE { !r3 } ; ) FUNCTION DivSetrs(  $A$  : BYTE {  $!r3$  }  $>$  : .: } Quotient : BYTE { !r2 } · ~ J' Remainder : BYTE { !r3 }  $\mathbb{R}^{\frac{1}{2}}$ ;}}}})}»»»)}»»>}})})}})}})}}} . LSTOFF .FIN **External** . LSTON . Page ;»»»»»»»>}»»»»»»») Function: Div3\_k, Div3\_19, Div3\_38, Div3\_76  $\vdots$ This function performs the following 24 bit arithmetic operations:  $\cdot$  ).  $;$  Div3\_19 : Result  $\leftarrow$  A DIV 19 ; )  $Div3_76$  : Result  $\leftarrow$  A DIV 76 ;> Inputs: ;> A: 3 BVTES { !rC) !rD} !rE} ; > ; > Outputs: ;> Result: 3 BYTES { !r0, !r1, !r2 }  $;$ ;»»»»»»»»»»»»»»»> . LSTOFF .FIN .00 Internal . LSTON . Page .FIN ;)}}»»)}»}}»)}»}) ; > ;> Div3\_19: Quotient := Dividend DIV 19 ; ) Local Variables: ;> Divisor: 3 BYTES { !rC:E }<br>;> Quotient : 3 BYTES { !r7:9 ;> Quotient: 3 BYTES { !r7:9 }<br>;> Dividend: 3 BYTES { !r4:6 } Dividend :  $3$  BYTES  $\{$  !r4:6  $\}$ ; ::- ;> BEGIN ; > Divisor := \$013000 { 19 \* 2^( 13 - 1 ) }

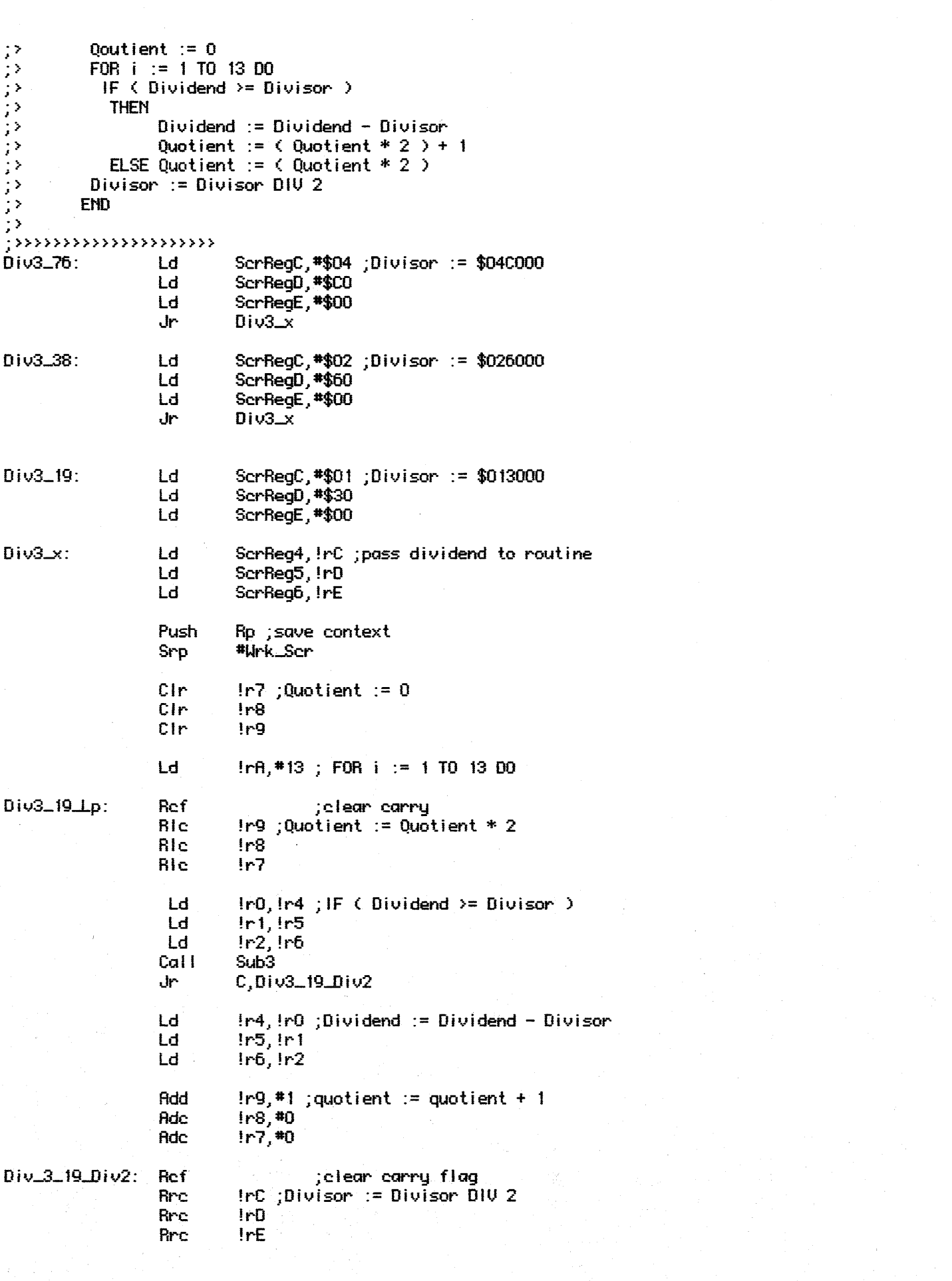

```
Dinz
                         IrR, Div3_19_Lp
                Pop
                         Rp ; context switch
                Ld
                         !r0, ScrReg7 ; pass quotient to caller
                Ld
                         In1, ScrReg8
                Ld
                         In2, ScrReg9
                         Bank_Ret
                Jp
                 .LSTOFF
                 .00External
                .LSTON
                .Page
\cdotsいちょう アンティー・ショック
        Function: MulRO_m { Multiply RO by m }
        This function muliplies the byte in !r0 by m where:
        For 10Mbyte Profile: m = 256For 20MByte Profile: m = 512For 30MByte Profile: m = 1024Inputs:
                A : BVTE {!r0}Outputs:
                Result : 3 BYTES { !rC, !rD, !rE }
\left\{ \cdots \right\}.FIN
                 .00.Internal
                 LSTON
                 .FIN
MUIBO_m:
                Cir
                                 ;Result := 1r0 * 256
                         lrELd
                         [rb, in0]Cir
                         InC
                 .LSTOFF
                 .00.W_20MB + W_40MB
                 .LSTON
                RIc.
                         IrE
                                 ; Result := Result * 2
                RIc
                         !rbRIC
                         !rC
                 LSTOFF
                 .FIN
                 .00.W_40MB
                 .LSTON
                RIC
                         IrE
                                 Result = Result * 2RIc
                         !rD
                RIc
                         1rCLSTOFF
                 .FIN
                 .00<sub>1</sub>Internal
                 .LSTON
                 .FIN
                 Jp
                         Bank_Ret
```
. LSTOFF .00 External<br>.LSTON<br>.Page . Page ;}»»»»»»»»»»»»»»» ; > Function: DivHdsSctrs { Divide by Heads \* Sectors }  $\frac{1}{2}$ This function takes the 24 bit word passed to it and returns  $a$  2 byte integer ( representing the cylinder number ) and the remainder from the divide. ; > ; > Inputs:  $A : 3$  BYTES  ${ |rC, |rD, |rE | }$ ; } ;  $>$  Outputs:<br>;  $>$ ;} Cyl inder : WORD { ! !rO } .: > Remainder : 1 BYTE { !r3 } · > .& ;»»»»»»»»»»»»»»»> . LSTOFF DivHdsSctrs: .FIN .00 Internal . LSTON .FIN .00 Call .FIN .00 Cal<sub>l</sub> .FBi W\_l0MB  $Div3.38$ W-20MB + W\_40MB Oiv3\_76 ;return with !rO:2 = result  $ScrReg4:6 = remaintnder$ ;return with !rO:2 = result  $SerReq4:6 = remainnder-$ Ld  $\qquad \qquad$   $\qquad$   $\qquad$ Ld !r1,!r2 ;LoCyI := ..<br>Ld !r3,ScrReq6 ;Remaind  $lr3$ , ScrReg $6$  ; Remainder  $:=$  ... Jp BankJRet .lSTOFF .00 External . LSTON . Page ;}}}}}}»»»»»»»»»»»»> ; } Function: DivSctrs { Divide by Sectors } .: )- This function takes the 1 byte word passed to it and returns a 1 byte integer ( representing the head number ) and the remainder from the divide ( the remainder is the sector  $#$  )...  $\cdot$  , inputs: Outputs:  $\cdot$   $\cdot$  $A : 1$  BYTE  $\{ In3 \}$ Quotient : 1 BYTE { !r2 } Remainder :  $1 BYTE { | r3 }$  $\frac{1}{2}$  Algorithm:<br> $\frac{1}{2}$ 

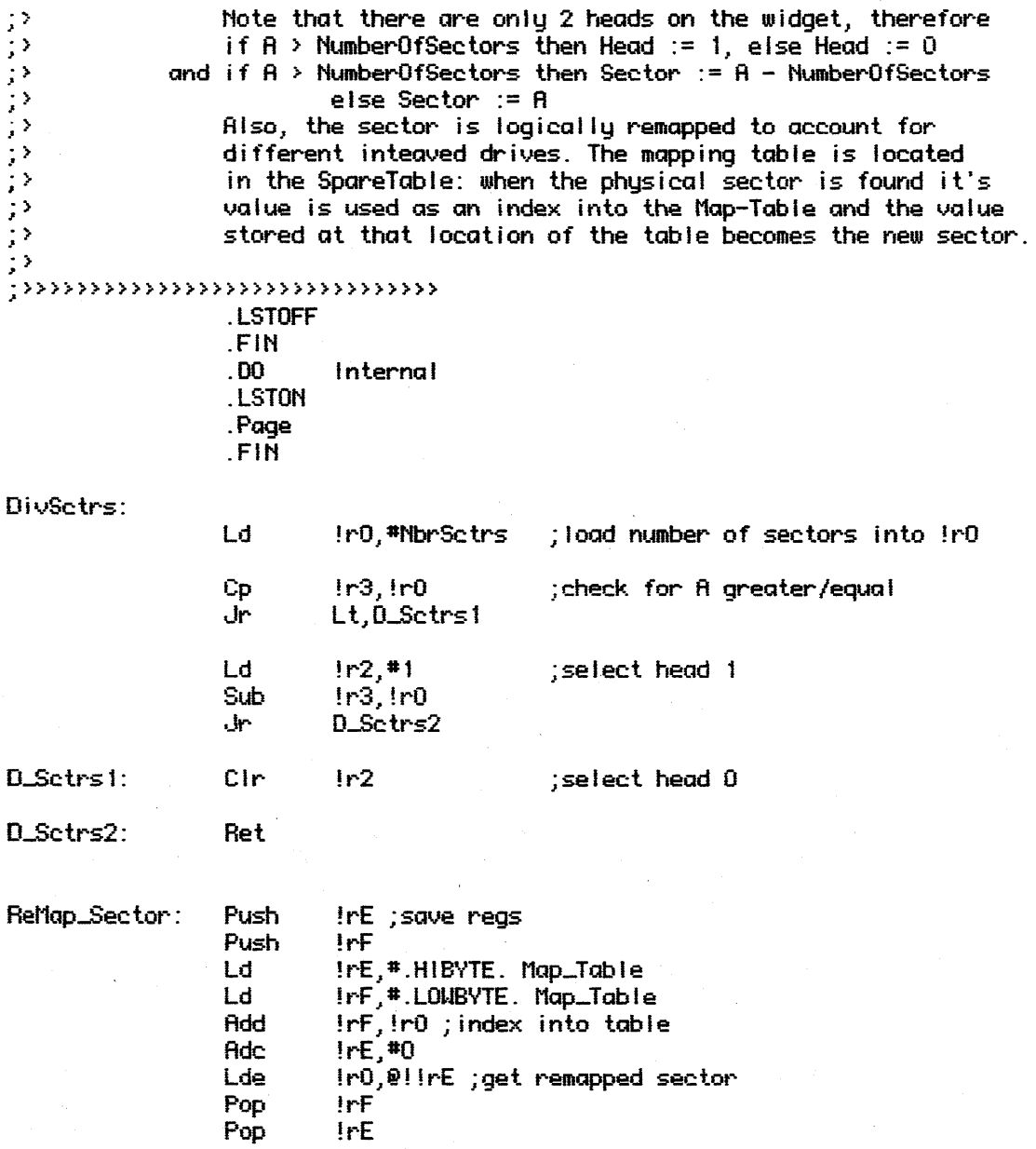

 $J\bar{p}$  and  $J\bar{p}$ Bank\_Ret

LSTOFF